$\pmb{\times}$ 

 $\pmb{\times}$ 

[Documentation](https://connect.cloudblue.com/documentation)  $\boxed{\textbf{x}}$  [Developer Resources](https://connect.cloudblue.com/community/developers/)  $\boxed{\textbf{x}}$  [Connect SDK and Tools](https://connect.cloudblue.com/community/developers/sdk/)  $\boxed{\textbf{x}}$  [Javascript SDK](https://connect.cloudblue.com/community/developers/sdk/javascript-sdk/)  $\boxed{\textbf{x}}$ 

# **[Class UsageChunkResource](https://connect.cloudblue.com/community/developers/sdk/javascript-sdk/class-usagechunkresource/)**

This article has been generated from the online version of the documentation and might be out of date. Please, make sure to always refer to the online version of the documentation for the up-to-date information.

Auto-generated at April 16, 2025

#### <span id="page-1-0"></span>**UsageChunkResource ⇐ GenericResource**

The UsageFileResource class provides methods to access the usage file endpoint of the Cloud Blue Connect API.

**Kind**: global class **Extends**: GenericResource **Category**: Resources

 $\pmb{\times}$ 

- [UsageChunkResource](#page-1-0) ⇐ GenericResource
	- [new UsageChunkResource\(client\)](#page-1-1)
	- [.close\(id, externalBillingId, externalBillingNote\)](#page-1-2) ⇒ [UsageChunkResource](#page-1-0)
	- [.download\(id\)](#page-1-3) ⇒ UsageChunckResource
	- [.regenerate\(id\)](#page-2-0) ⇒ UsageChunckResource

### <span id="page-1-1"></span>**new UsageChunkResource(client)**

Creates a new instance of the UsageChunkResource class.

**Returns**: [UsageChunkResource](#page-1-0) – An instance of the UsageFileResource class.

<span id="page-1-2"></span>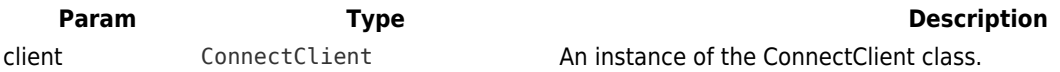

#### **usageChunkResource.close(id, externalBillingId, externalBillingNote) ⇒ [UsageChunkResource](#page-1-0)**

Close Chunk File.

**Kind**: instance method of [UsageChunkResource](#page-1-0) **Returns**: [UsageChunkResource](#page-1-0) – An instance of the UsageChunkResource.

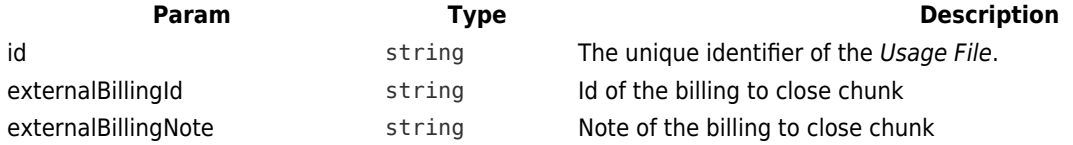

#### <span id="page-1-3"></span>**usageChunkResource.download(id) ⇒ UsageChunckResource**

Download Chunk File.

**Kind**: instance method of [UsageChunkResource](#page-1-0) **Returns**: UsageChunckResource – An instance of the UsageChunkResource

<span id="page-2-0"></span>**Param Type Type Description** id string The unique identifier of the Usage File.

## **usageChunkResource.regenerate(id) ⇒ UsageChunckResource**

Regenerate Chunk File.

 $\pmb{\times}$ 

**Kind**: instance method of [UsageChunkResource](#page-1-0) **Returns**: UsageChunckResource – An instance of the UsageChunkResource

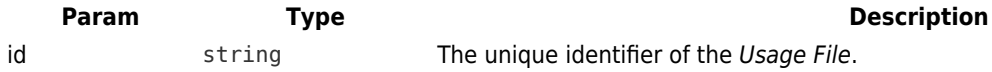